## **Adobe Photoshop 7.0 Shortcut Keys Pdf Free Download ((NEW))**

Installing and cracking Adobe Photoshop is easy. First, go to Adobe's website and download the software. Then, you'll need to crack the software. Obtain a crack or a patch from a reputable site, and then install it on your computer. Once the installation is complete, you can start using the software. Since cracking software is illegal and punishable by law, use it at your own risk. Cracking Adobe Photoshop is a bit easier than installing it. First, you'll need to obtain a keygen to generate a valid serial number. Then, locate the installation.exe file and run it. Once the installation is complete, you need to locate the patch file and copy it to your computer. After the patch file is copied, you need to launch it and then follow the instructions on the screen. Once the patching process is complete, you'll have a fully functional version of Adobe Photoshop installed. To make sure that it is running properly, check the version number to ensure that the crack was successful.

[Click Here](http://dormister.com/abled/enhancers/halliburton/regnis/high.QWRvYmUgUGhvdG9zaG9wIDIwMjEQWR.ZG93bmxvYWR8eXQyTW1wdWFIeDhNVFkzTWpVNU1qVTNOSHg4TWpVNU1IeDhLRTBwSUZkdmNtUndjbVZ6Y3lCYldFMU1VbEJESUZZeUlGQkVSbDA?unfocused)

The creative director and the company's marketing manager have been going back and forth over the phone, and I suggested an alternate and more difficult way for me to do the proof. How did I get Photoshop Creative Cloud to open Photoshop Vectors? That I proceed to do. After a few problems along the way, I had a perfect vector that worked for the element, and I had all of the layers, so I proceeded to merge them into one. It took a couple of hours of my time in Photoshop, but I got it. As you can see, I was able to get my vector from Photoshop, take it to CorelDRAW, create another vector (that's the shortcut for creating the same image, just with a different layer name), and still keep all of the layers on both elements. The only thing missing was a blank layer in the second image to place the elements, but that's a small price to pay for being able to place that vector into the original CS6. Once again, the ergonomics are impeccable, and you learn to love the Wacom technology. It's an authentic iPad Pro experience. It's not that you're working with a remote mouse and keyboard, such as you would be on a Mac desktop computer. Instead, you are using an iPad and your iPad stylus. To use Photoshop, there were other tablets. I had a Surface Pro 3, but it was not reviewed, although it could have been. The same goes for other drawing tablets. Using a Wacom Tablet is sane for the way that I draw. However, I find that I prefer the overall experience of the iPad Pro over any other tablet. Why a Thinkpad laptop? Well, it's the laptop I really prefer to use on a regular basis. It has an ergo keyboard, great trackpoint and roller switch, and it's better in the hand, all around. However, the iPad Pro, with its large screen and whole hand-stylus experience, so much more comfortable and ergonomic with my draw while working. I can't emphasize this enough. Add to that the fact that the iPad Pro has an excellent rendering engine, superb app to app communication, and a faster processor than any laptop, and there's simply no excuse to use other tablets. If the software doesn't support it, just don't use it.

## **Download free Adobe Photoshop 2021License Code & Keygen {{ Hot! }} 2022**

While Photoshop's greatest asset is its powerful tools enabling you to manipulate image elements and create sophisticated images and designs, there are several unique features that make Photoshop a notorious Photoshop. While working in the program, users may be unaware that Photoshop is secretly chugging along, preparing its next shot. Photoshop conversation windows, such as the individual color channels and layers, are a great tool for the content creator who requires an alternative to the traditional file directory. They are also an excellent method of visualizing and organizing your image files. In addition to content editing tools, Photoshop has powerful tools for image correction. Photoshop makes it easy to make adjustments to photos that include contrast (brightness or darkening or lightening), exposure (details) and noise (unsharp, as in a highresolution camera), color, image sharpening (contrast), and clarifying and removing blemishes and artifacts. This gives you the ability to make subtle adjustments without blowing out a photo's details. One of the exciting things about using Photoshop elements is that you can sit back and let Photoshop do what it does best. Photoshop Elements can take the guesswork out of several basic photo making tasks. All you have to do is find the right tool in Photoshop Elements to apply the effect you want. Typically, most imaging file types include one of the most common file types: TIFF, GIF, JPEG, and PNG. JPEG is the best compression of visual information, so it can be smaller than any other image type. Photoshop Elements free 6.0 has the option to use JPEG or TIFF, but you need to use Photoshop Elements free to import and process digital images. e3d0a04c9c

## **Adobe Photoshop 2021License Key For Mac and Windows 2022**

If you are ready to splurge and want all the bells and whistles of Photoshop, then you can get hold of Adobe Photoshop, The Complete Collection. You will find 'freebies' that other photo editors or software just doesn't have, like Levels, Curves, the Clone Brush, the Smart Sharpen, the Puppet Warp filter. Liquify and the ability to work across Adobe creative applications. The Adobe Creative Suite also includes After Effects, and if you haven't gobbled up the CS 4 Essential Speedgrade right now, then consider getting it to better watch out for the next CS version. But, the'real' Photoshop and all of its fancy tools and generate huge file sizes. It can't even be done on a laptop. So if you were a hardcore photographer with a big library, then you will really appreciate the standalone programs: Corel Paint Shop Pro X3 As with a complex equation, it would be difficult to know which package is the best of all, since no single package could have every feature. Read the reviews on photo software and do your homework and determine which program best suits your needs, or if the less-expensive option would be just as good. There are different cameras available on the market with different features. The photo editing functionality is something that no-one camera can ever have at its disposal. When you go out for taking a photo, your camera will never come with more than what is there. But in photo editing, you have more that cameras have to offer. A lot of our photo editing is unintentional. When you hand your photo to Photoshop Elements to make a few tweaks, it doesn't respond to the same kind of choices for the same reasons. It's a completely different kind of software than almost anything else out there.

photoshop 7.0 free download trial version photoshop 7.0 free download tamil photoshop 7.0 tutorials pdf free download free download adobe photoshop 7.0 setup exe 64 bit adobe photoshop 7.0 free download for windows 7 64 bit filehippo adobe photoshop 7.0 2002 free download adobe photoshop 7.0 free download 2007 jpeg filter for photoshop 7.0 free download adobe photoshop elements editor free download photoshop cs3 online free download

Following the acquisition of the developer and library assets of Dreamweaver earlier this year, Adobe has started to bring Dreamweaver scripting capabilities into Photoshop. Incorporating new built-in JavaScript engines and other language features, Photoshop scripting will enable users to extend and customize Photoshop in new ways, integrating the power of JavaScript and other languages into Photoshop's workflow. Sketch Sketch is the name of this new tool introduced by Adobe's Creative Technology division for 2D illustration and design. With Sketch Sketch, Adobe is offering a complete desktop tool for drawing and creating vector and raster images. Compatible with both macOS and Windows systems, Sketch Sketch gives design studios an alternative to the traditional pen and paper process in order to work more efficiently. Another important new feature in Photoshop is Content-Aware Fill. This extension of Photoshop's Content-Aware technology will highlight something (an object, a pattern, an area, or an edge) in a photo. A "tiled" pattern is then applied to the area--resulting in smooth and visually pleasing adjustments that don't need to be manually corrected. See the video below to learn more. Other exciting new features coming to Photoshop and Photoshop Elements include: the ability to launch images from the web on your Mac and Windows desktop without having to open a browser window; Layer Styles made interoperable with other apps; and new access to LiveLens.

The future of modern design at Adobe is 3D, and we've been working on this for some time. Adobe's tools for 3D on the web, such as View 3D , have been an important part of this transition. We're also working to bring desktop shaders to the web, enabling our web-first standards, including GPUAccelerated and WebGPU . One of the key elements of the WebGPU standardizes the way that GPUs and containers communicate to share memory, making it easier for websites and web apps, as well as desktop applications, to leverage GPU acceleration. The WebGPU standard is part of The WebGPU Specification. Adobe photoshop is the best software to do any type of graphic designing. Users can create, edit and print images. Photoshop allows you to experiment with new ways to create images. Users can add their own graphics, effects, and styles. The software enables you to create photo collages and also add text to images, add captions and data to a photo, add borders and frames to photos, crop photos, and resize, rotate, flip and edit images. Photoshop is a freely available desktop image editor application, created by Adobe Systems and used for image editing purposes. Photoshop is a powerful tool that is used by professional photographers, graphic artists, and others. With the latest version, it has a wide range of editing tools, filters, and various other instruments. Additionally, Photoshop is a powerful image editing software used to fix image defects, crop images, color correct images, and apply various effects. The software also provides support for layers, and can organize and manage layers as if they were objects.

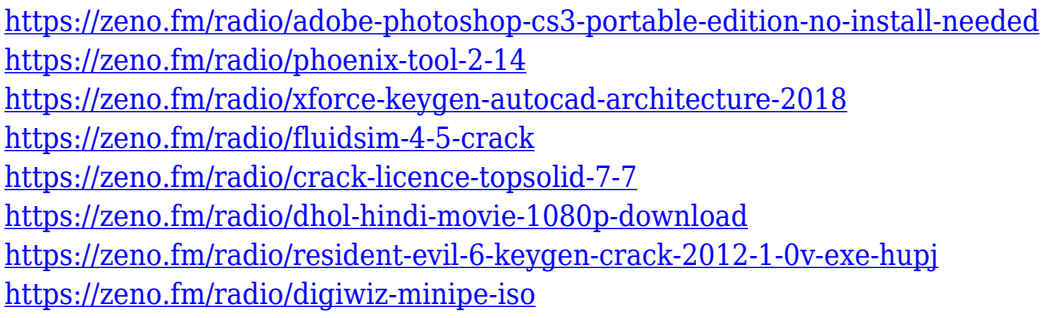

As we continue to transform how people create and explore digital images, we're committed to simplifying the way Photoshop and Photoshop Creative Suite users work with their photos. We see a path in which Photoshop is no longer a top-of-the-line tool set, but is simply a creative powerhouse. Adobe Sensei AI will help us make this a reality. "We're committed to simplifying the way Photoshop and Photoshop Creative Suite users work with their photos," said David Wadhwani, vice president, Photoshop at Adobe. "With our new feature set, our hope is to help users across our entire creative ecosystem — whether passionate amateur or accomplished professional — unleash their creativity and go beyond their existing capabilities. "Most people's photos are a collection of moments. Our strategy is to make Photoshop a DNA for creativity, developing a secure digital foundation for a more targeted, streamlined experience that makes photos accessible in ways never before possible." To give people the ability to create elegant, professional-quality photos on-the-go, Photoshop is designed to operate as a mobile app. New features let people edit photos directly from their smartphone. For example, by using the new Mirror tool, users can now flip, crop and resize images directly from the photo galleries stored on mobile devices. On Android, smart editing capabilities are seamlessly integrated into Android's built-in photo viewing and editing capabilities, including the new auto-enhance feature, which lets users easily discover the perfect amount of clarity and exposure for any scene. With "Guided Edit" for Android, users can select areas of an image that need to be enhanced before applying the editing effect. They can also markup a selection for further editing wherever needed.

Darktable image repair is a new workflow in Elements 2023, and the two tutorials from Cameron Chapman and Tim Sutton of the Macworld site explain how to use the new feature. Training materials are available either as videos, PDFs, or intermediate level tutorials with a focus on Elements' advanced functions. Drawing and other tools can be used to create and modify drawings. These tools help to design an illustration, website, mobile site, digital media, etc. These tools lets designers to make drawing boards, tutorials, technical illustrations and much more. The list consists of the top 10 tools and features that have been highly demanded in Adobe Photoshop. Adobe Photoshop is the de facto standard tool for designing and editing raster images. Using powerful and creative tools, Photoshop allows you to perform processes that were previously the domain of software professionals – from removing blemishes, to adding special effects and finishing touches. The tools are used to create almost any type of image, from a simple picture of a sunset to animated desktop and mobile apps. The tools for design and editing are also used for editing images in the web browser, and on mobile devices. They can select, crop, rotate, duplicate, and merge images. Many of the tools on Photoshop also include assistance for manipulating and transforming images. These tools let you rapidly convert a picture into a new object. You can also use these tools to crop or transform individual parts of an image, to resize a photo in proportion, or to center the image in the viewfinder.